# Get The Important Preparation Guide With C\_TS4FI\_2020 Dumps [Q38-Q61

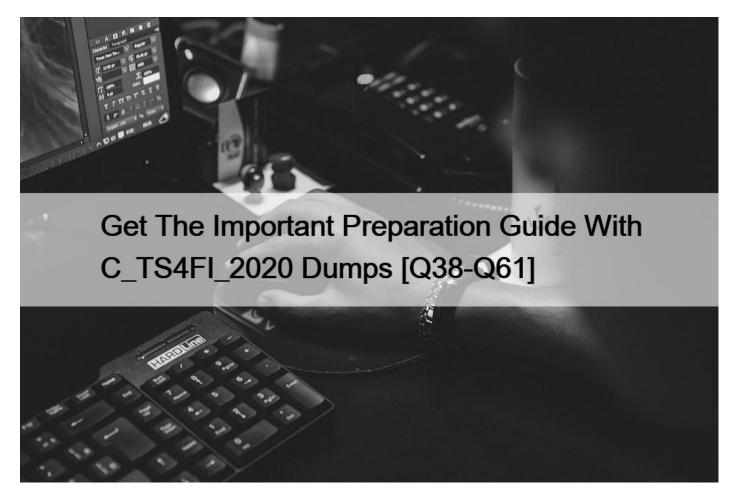

Get The Important Preparation Guide With C\_TS4FI\_2020 Dumps Get Totally Free Updates on C\_TS4FI\_2020 Dumps PDF Questions

SAP C\_TS4FI\_2020 certification exam is a valuable credential for individuals who want to validate their skills and knowledge in SAP S/4HANA Financial Accounting. Passing C\_TS4FI\_2020 exam demonstrates one's proficiency in SAP S/4HANA Financial Accounting and can lead to career advancement opportunities. Candidates who are interested in taking C\_TS4FI\_2020 exam should have experience in SAP S/4HANA Financial Accounting or have completed the SAP S/4HANA Financial Accounting associate training.

To prepare for the SAP C\_TS4FI\_2020 certification exam, candidates should have a solid understanding of financial accounting principles and processes, as well as familiarity with SAP S/4HANA. SAP offers a range of training courses and certification prep materials to help candidates prepare for the exam. These resources cover topics such as financial accounting basics, SAP S/4HANA configuration, and financial reporting and analysis.

NO.38 Which of the following components make up an archiving object? Choose the correct answers.

- \* Programs
- \* Variables
- \* Data declaration part
- \* Customizing settings

NO.39 For which special G/L indicator do you specify a target special G/L indicator? Please choose the correct answer.

- \* Customer down payment
- \* Bill of exchange
- \* Guarantee given
- \* Vendor down payment request

NO.40 Which of the following is an example of an automatic offsetting entry?

Please choose the correct answer.

## Response:

- \* Posting of a guarantee of payment
- \* Down payment request
- \* Bank posting of a received down payment

NO.41 Which of the following currency types can you set in customizing activity " define setting for ledgers and currency type"?

There are 2 correct answers to this question.

## Response:

- \* Transaction currency
- \* Group currency
- \* Local currency
- \* Material ledger currency

NO.42 What are the two phases of AuC that are relevant to Asset Accounting? Choose the correct answers. (2)

- \* Under-construction phase
- \* Assets transfer phase
- \* Useful life phase
- \* Accounting phase

NO.43 Which date is used to determine the depreciation start date?

- \* System date
- \* Posting date
- \* Value date
- \* Document date

NO.44 What dunning-related data do you maintain on the business partner master record?

There are 3 correct answers to this question.

## Response:

- \* Dunning key
- \* Dunning procedure

- \* Dunning interval
- \* Dunning block
- \* Dunning area

**NO.45** You are creating an asset master record by copying another asset and you noted that the inventory number is copied. What setting do you make to ensure that the inventory number is NOT copied when you create a new asset by copying? Please choose the correct answer.

- \* Remove the reference indicator in screen layout maintenance
- \* Remove the main asset indicator in screen layout maintenance
- \* Remove the asset class indicator in screen layout maintenance
- \* Remove the subnumber indicator in screen layout maintenance

**NO.46** In your system, you currently perform manual outgoing payments and want to use the automatic payment program. Which settings must you maintain as part of the configuration of the automatic payment program.

NOTE: 2 answers to this question

- \* Bank determination
- \* Special G / L indicators
- \* Payment terms
- \* Paying company codes

NO.47 Which requirements do you need to fulfill to use data aging for Finance in the SAP S/4HANA system?

Note: There are 3 correct answers to this question.

- \* Activate aging on SAP HANA.
- \* Define the logical file path as a global path for data aging
- \* Add required authorizations for data aging to your role.
- \* Switch on the data aging business function
- \* Activate data aging for your company code.

NO.48 You are asked to explain the assets under construction functionality in SAP S/4HANA.

What should you highlight? There are 2 correct answers to this question.

- \* It is possible to post special tax depreciation and investment support for assets under construction.
- \* It is impossible to use assets under construction with Investment Management.
- \* It is possible to calculate and post depreciation in the balance sheet depreciation area for assets under construction.
- \* It is possible to post credit memos, even after assets under construction are fully capitalized.

NO.49 Cleared items contain which of the following pieces of information? There are 2 correct answers to this question.

- \* Archival information
- \* Clearing document number
- \* Clearing date
- \* Due date

NO.50 Which of the following are SAP Fiori design principles?

There are 2 correct answers to this question.

## Response:

\* Routine

- \* Responsive
- \* Role-based
- \* Rational

NO.51 Identify some of the fields related to the depreciation area in the asset master record. Choose the correct answers. (3)

- \* Scrap value
- \* Depreciation start
- \* Useful life
- \* Asset description

NO.52 Which field can you change on a posted invoice?

- \* Cost center
- \* Payment terms
- \* Tax code
- \* Special G/L indicator

NO.53 On what basis does the system determine the period for the asset retirement?

Please choose the correct answer.

#### Response:

- \* Net book value
- \* Asset value date (asset retirement date)

NO.54 At what level is the bank master data stored in SAP S/4HANA?

- \* At the credit control area level
- \* At the company code level
- \* At the client level
- \* At the company level

NO.55 Which of the following methods can be used to transfer Asset Accounting (FI-AA) legacy data? Choose the correct answers. (3)

- \* For a large quantity of legacy data, use batch input procedure (program RAALTD01)
- \* For a large to very large quantity of legacy data, use the legacy data transfer using a BAPI interface
- \* For a very large quantity of legacy data, use the direct input procedure (program RAALTD11)
- \* For a manageable quantity of legacy data, use the manual transaction code AS91 and ABLDT
- \* For a small quantity of legacy data, use AS100.

NO.56 On which levels can you maintain field status controls for business partners (BP)?

Note: There are 3 correct answers to this question.

- \* BP category
- \* Company code
- \* DB Ptype
- \* Client
- \* BP role

NO.57 A general ledger account has a foreign currency setting of CAD. The company code currency is USD. The controlling area currency is EUR.

Which currencies can you post to in this account?

Please choose the correct answer.

- \* You can only post to the account in CAD, USD, and EUR.
- \* You can only post to the account in CAD.
- \* You can only post to the account in CAD and USD.
- \* You can only post to the account in USD.

NO.58 What do you define when configuring asset classes?

Note: There are 3 correct answers to this question.

- \* Screen layout rules
- \* Number ranges
- \* Account determination
- \* Posting keys
- \* Financial statement version

NO.59 How do you configure depreciation areas in SAP S/4HANA? Note: There are 2 correct answers to this question.

- \* Ensure depreciation areas always post to the general ledger
- \* Ensure each accounting principle is assigned to a depreciation area
- \* Assign a ledger group to each depreciation area
- \* Assign depreciation area 01 to the leading ledger

**NO.60** What does the document splitting do?

Please choose the correct answer.

## Response:

- \* It enriches all revenue account lines with the defined splitting characteristics.
- \* It enriches all relevant balance sheet account lines with the defined splitting characteristics.
- \* It enriches all secondary cost element account lines with the defined splitting characteristics.
- \* It enriches all profit and loss account lines with the defined splitting characteristics.

NO.61 What is the order of configuration within the SAP Financial Closing cockpit?

- \* Create template, create task list, create tasks, define dependencies, release task list
- \* Define dependencies, create template, create tasks, create task list, release task list
- \* Create task list, release task list, define dependencies, create template, create tasks
- \* Create template, create tasks, define dependencies, create task list, release task list

Prepare With Top Rated High-quality C\_TS4FI\_2020 Dumps For Success in Exam:

https://www.examslabs.com/SAP/SAP-Certified-Application-Associate/best-C\_TS4FI\_2020-exam-dumps.html]